#### O superkomputerach

• Marek Grabowski

## Superkomputery dziś

- Klastry obliczeniowe
- Szafy (od zawsze)
	- Bo komputery są duże
- Półki i blade'y (od pewnego czasu)
	- Większe upakowanie mocy obliczeniowej na m^2
	- Łatwiejsze chłodzenie
	- Można coś wyjąć lub włożyć

#### Stare Cray'e X1

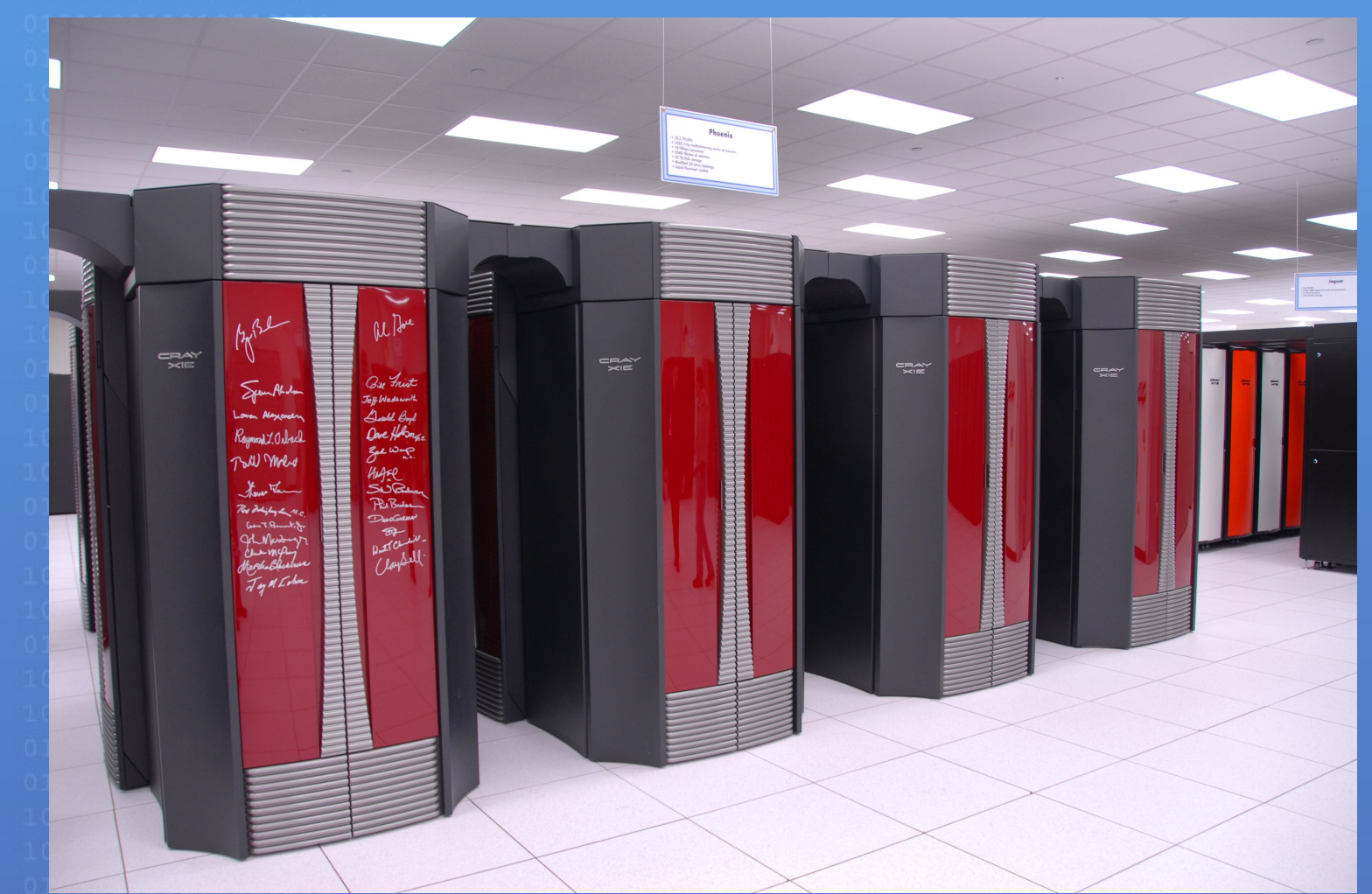

źródło: Wikipedia

### Nowy Sun Constellation

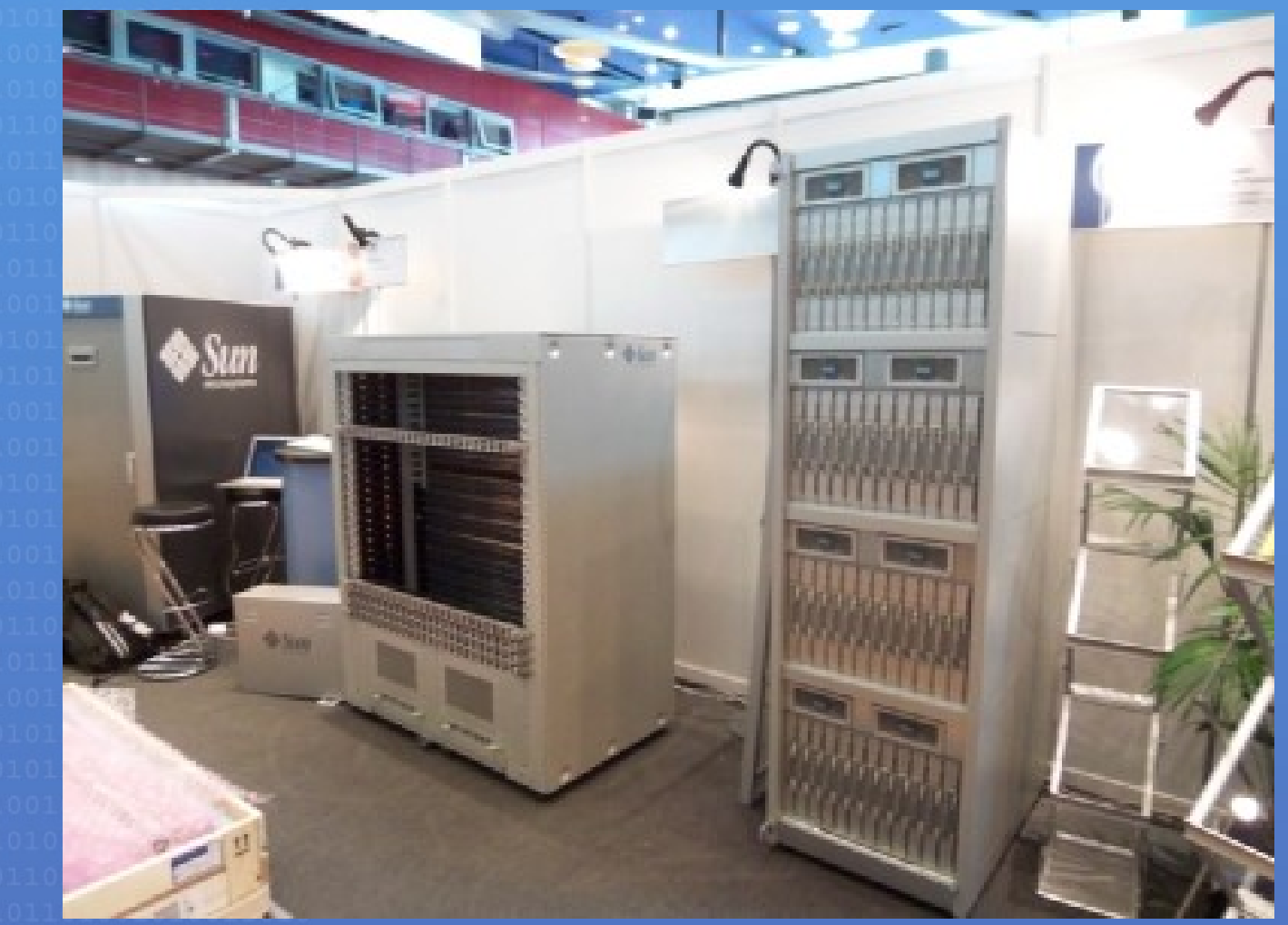

źródło: SUN

#### IBM Roadrunner – Los Alamos:)

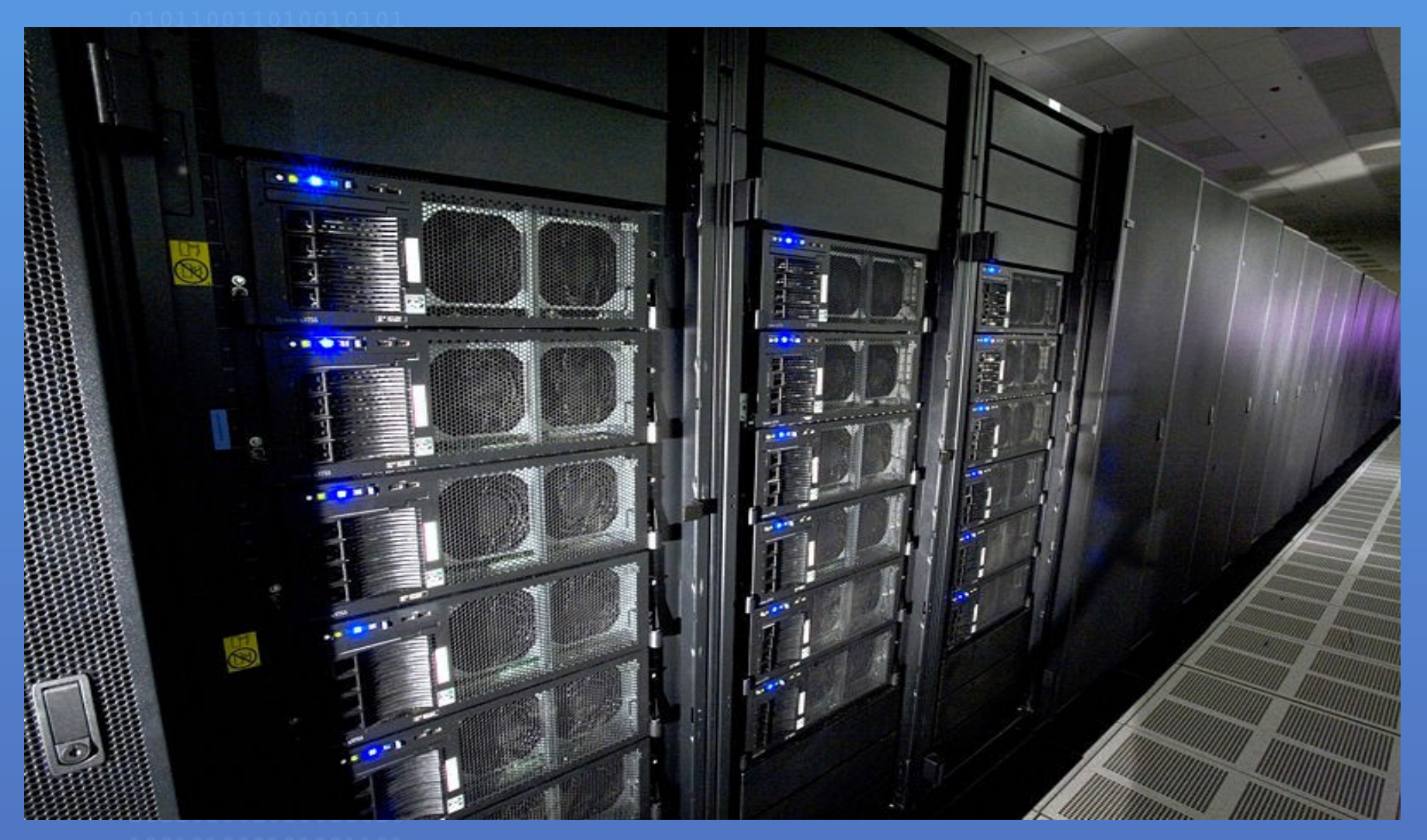

źródło: Wikipedia

#### MareNostrum

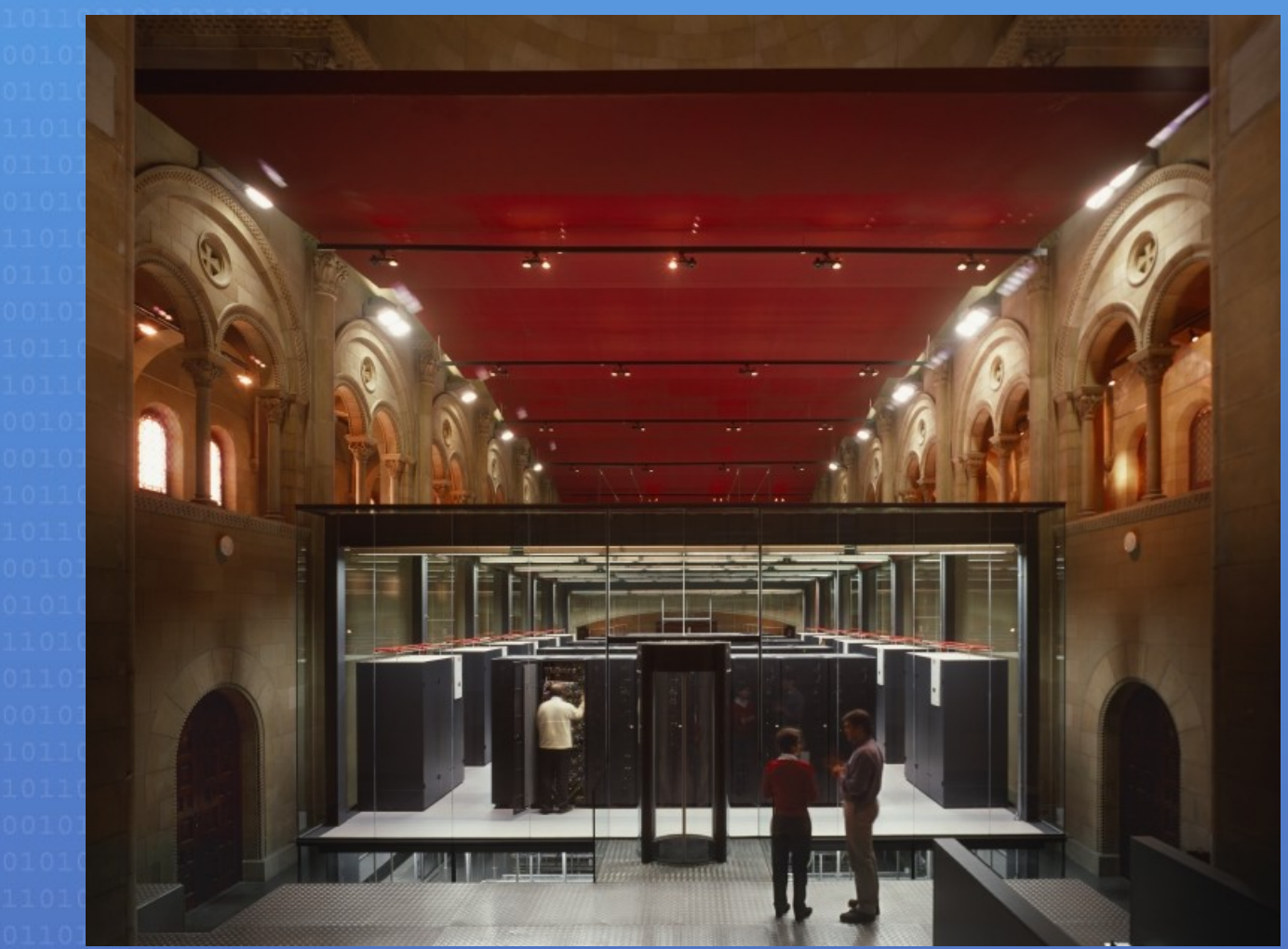

źródło: Wikipedia

#### **Zastosowania**

• Symulacje fizyczne • Prognozy pogody • Zmiany klimatu • Testowanie materiałów • Najstarsze, czyli • Bioinformatyka • Badanie białek • Testowanie leków • inne

• Produkcja bomb atomowych

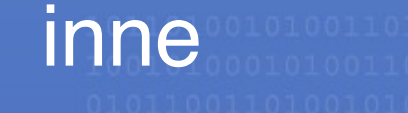

### Architektura ogólnie

- Dużo "niezależnych" jednostek obliczeniowych
- Potrzebne szybkie łącza
	- Infiniband, Myrinet, 100GB Ethernet(?)
- **Potrzeba DUŻO energii i dobrego chłodzenia** 
	- EarthSimulator miał własną elektrownię...
- TOP500 i benchmarki
	- Linpack

Trochę szczegółów • Procesory ● Intel ● AMD • SUN Spark • IBM Cell • Akceleratory • Nvidia ● ATI ● ClearSpeed

#### Co mamy

• Dużo procesorów, każdy z własnym cachem • dość szybie połączenia między procesorami ● problemy ze spójnością cache'a • Dużo półek/bladów każda z własną pamięcią • znośna prędkość odczytu z pamięci ● NUMA • stosunkowo wolna komunikacja między półkami • Dużo miejsca na dyskach ● o prędkości lepiej nic nie mówić

#### Co chcemy

- Wyżyłować kod tak jak się da
	- przy obliczeniach idących w godziny, dni, lub tygodnie stała MA znaczenie
- Maksymalnie wykorzystywać cach'e
- Jak najlepiej używać pamięci (NUMA)
- Rozpraszać obliczenia na wiele procesorów
- Łatwo pisać współbieżne programy

# Wracamy na ziemię

- CHCEMY to co było na poprzednim slajdzie. Może za kilka lat chociaż częściowo będzie to możliwe...
- Prawo Amdahla na maksymalne przyspieszenie programu
	- P część programu dająca się zrównoleglić  $(1-P)+\frac{P}{P}$ *S*
	- S przyspieszenie części równoległej

●

1

### Smutna rzeczywistość

- Java raczej się nie nadaje • Obiektowość ogólnie jest zła • Biblioteki obliczeniowe są napisane w Fortranie
	- szczęśliwi ci, którzy nigdy nie widzieli tego języka
- Automatyczne wykorzystywanie rozmieszczenia pamięci to bajka
- Kompilatory czasami działają
	- gcc wcale nie jest fajne
	-

## Jak się pisze programy

- Dwie biblioteki: MPI i OpenMP
	- dużo różnych, różnie działających kompilatorów
	- wersje do C i Fortranu
- DARPA sponsoruje prace nad innymi językami
	- SUN Fortress
	- **IBM X10**
	- Cray Chapel

• Jest źle, może będzie lepiej

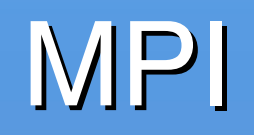

#### • Message Passing Interface

- jak sama nazwa wskazuje polega na przekazywaniu komunikatów
- Zakładamy, że każdy proces ma prywatną pamięć
- Program jest powielany na wszystkie procesy (coś a'la SIMD)
- Chyba jest na jednym z labów na Sieciach...

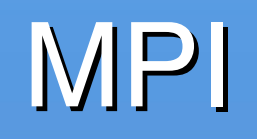

- Na początku inicjalizujemy MPI
- Każdy proces dostaje swój unikalny numer
- Potem, w chwilach kiedy chcemy się skomunikować używamy
	- MPI\_Send
	- MPI\_Bcast
	- MPI\_Recv
- Na koniec wymeldowujemy się z systemu

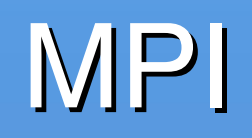

- Są różne wersje standardowych poleceń
	- · blokujące/nieblokujące
	- probe'y
- Można łączyć procesy w grupy (np. dla broadcasta)
- Różne mechanizmy synchronizacji
	- bariery
- Programy trzeba uruchamiać poleceniem mpiexec

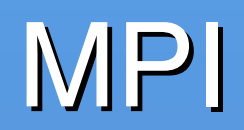

- Popularne
- Jak się dobrze napisze program, to szybko działa
- Pełna kontrola nad tym co się dzieje
- Łatwo kontrolować skalowalność
- Strasznie się w tym pisze
- Kompilatory czasem wariują

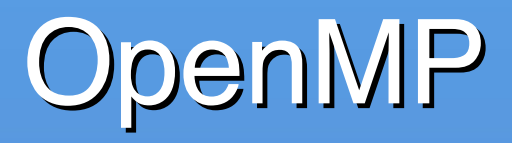

- Procesy mają wspólną pamięć
- Mają też obszar pamięci prywatnej
- Mechanizmy synchronizacji
	- bariery
	- redukcje

• Ma postać dyrektyw dodawanych do kodu

- Ogólnie polega na forkowaniu procesu na czas wykonania części równoległej
- Także SIMD

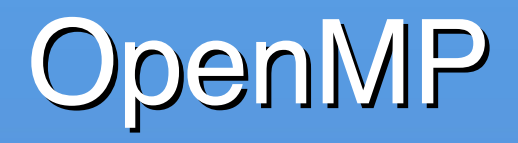

- Bierzemy program sekwencyjny
- W miejscach, które chcemy wykonywać równolegle dodajemy dyrektywę typu
	- #pragma omp parallel
- W dyrektywie deklarujemy, które zmienne chcemy mieć prywatne (np. akumulator), a które dzielone (np. licznik pętli)
- Można dodawać różne bajery, jak warunkowe zrównoleglanie

#### **OpenMP**

- Każdy z procesów wykonujących część równoległą dostaje unikalny numer
- Po zakończeniu zrównoleglonego kawałka programu, możemy chcieć wykonać redukcję, czyli np. jakąś zmienną ze wszystkich procesów
- Możemy używać barier, żeby szybsze procesy czekały na wolniejsze

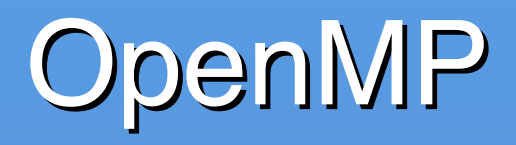

- Wolniejsze niż dobrze napisane MPI
- Automatycznie zarządzana komunikacja i synchronizacja
- Łatwiejsze w użyciu niż MPI
- Podobno dobrze się skaluje (podobno)
- IMHO jeszcze nie dopracowane jakieś problemy z zagnieżdżeniami itp.
- Kompilator też czasami potrafi robić dziwne rzeczy

#### Na zakończenie

- HPC to jeszcze dziki zachód na początku kolonizacji
	- właściwie nic nie jest zrobione dostatecznie dobrze
	- ciągle pojawiają się nowe problemy jak NUMA
	- automatyzacja czegokolwiek kuleje
	- różne firmy i rządowe instytucje bardzo chętnie wpuszczają w to pieniądze:)
	- bardzo brakuje ludzi

#### Dziękuję za uwagę